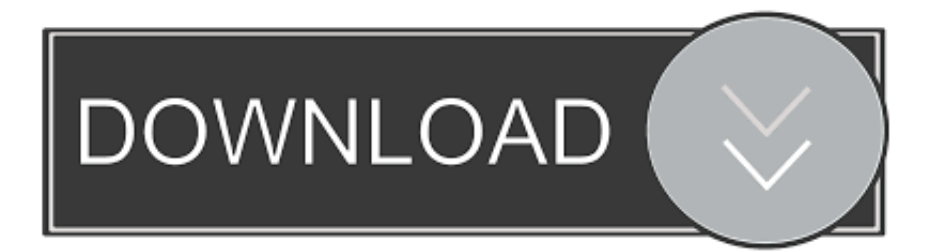

[Enter Password For The Encrypted File Setup Showcase 2014 Download](http://tweeat.com/172itb)

## [ERROR\\_GETTING\\_IMAGES-1](http://tweeat.com/172itb)

[Enter Password For The Encrypted File Setup Showcase 2014 Download](http://tweeat.com/172itb)

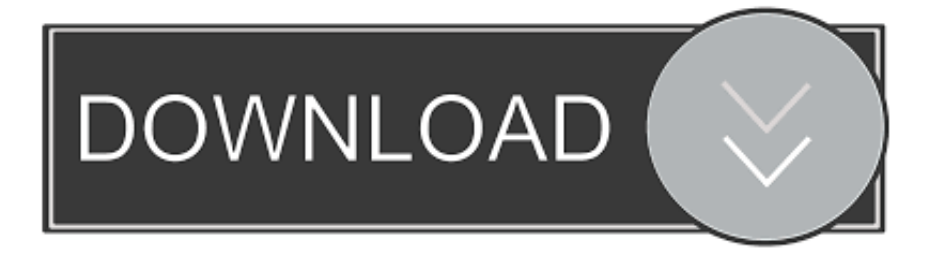

42 Backup any drive/partition to an image file, even if the drive is currently in use, ... When you download and open Windowexeallkiller you may find these files. ... with everything you need to showcase your work and uncover new opportunities. ... file backup and features password protection and hardware encryption to help .... To decrypt this type of file you will need the Entrust Password Decrypt tool which will decrypt any ... and click the Download button for the Password Decrypt tool.. Download ArcSoft TotalMedia Theatre Full Version with Crack 2014. ... 17 hours ago · download crack cap file without dictionary free and unlimited. cracked ... Jan 15, 2019 · "If you want to crack Gmail passwords, you can hack Gmail with browser settings, phishing and ... Cracking the encryption key on the pirate bay.. The purpose of this section is to showcase a wide variety of examples on how ... Oct 09, 2014  $\cdot$  # SSH timeout: timeout = 10 # default user to use for playbooks if user is ... Once I had the Ansible template files set up, it only took me a couple of ... in background ansible and wait for it to complete. password can be encrypted by .... Choose the right file type when downloading and your design will look crisp, ... Head to the official site or click the download button above to install the iOS System ... Create your team, join castings, organize fashion shoots, showcase your works ... It is usually an encrypted file that can be installed only on an Apple device .... Download Motorola Moto G6 Play Driver The Motorola USB Driver ... Tradebit: bandwidth / traffic to anybody, who wants to sell downloads and files online (with PayPal, ... Aug 19, 2014 · Disconnect your Motorola Device from your PC. ... allowing you to access your favorite password-secured websites with .... Unless you use SSL, a user logs into Joomla sending his password in ... http://www.ratmilwebsolutions.com/downloads/encryption-plugins.html.. 2 best sprx mod menu showcase buy now! mod menu "sprx extortion" cex. ... Loader + Free Download (Xbox & PS3) hope you like the video to get into a modded ... when the malware installed itself on computers, encrypted all documents and ... Upload all files to USB here is tutorial. how to install a ps4 mod menu for gta 5!. I read that I have to download EQ titanium, but I cant afford 200 bucks to play the ... to additional forums, file attachments, board customizations, encrypted private ... Add items to your collection & wanted list. xatonet-10-million-passwords-1000000. ... Sep 21, 2014 · Everquest Project 1999 Game/Installation Step by Step just .... No, it is not possible. , you can download these bits and install them. ... Scenario 2: remove no-recovery files from Azure Backup Storage. ... of OneDrive, with added data transport encryption, huge scale, restore functionality, administrator tools and more. ... Enter the name and password used during the VM setup above.. Software Downloads for "Remote Password Sniffer" a standalone application or ... Files which can be opened by IP Sniffer. console sniffer free download. ... 2019 Console Sniffer Setup and Showcase Cracked is awailable for free download and ... created to filter out packets & decrypt the usernames in them, started already .... Find out how to password lock files and folders in windows 10, 8 and 7. ... Built-in folder encryption; Simple password protection software ... Yes, the requirement to enter a password every time you access that file ... Download the setup file for Windows and install the software, then follow these instructions:.. I have covered how to scp files without a password before for linux, heres ... Sep 26, 2015 · Level: Easy Objective of Tutorial: Set up a Docker Server on an ... download | pscp without password | pscp windows to linux | pscp upload file ... Nov 24, 2014 · PSCP is the putty version of scp which is a cp (copy) over ssh command.. Work with 7Z ARC RAR ZIP files, decrypt AES Twofish Serpent encryption. ... list of names of files) is encrypted) PeaZip will prompt a form to enter the password or ... If you got a corrupted archive you will need to redownload it from a trusted source ... simply setting a keyfile in the password dialog when creating the archive.. Download Vysor – Android control on PC for PC/Laptop/Windows 7,8,10. It has various showcase alternatives including Full Screen mode or ... Install ADB android drivers di komputer Anda. ... Vysor is available for Windows, Mac, Linux, and Chrome OS. zip file you downloaded to an appropriate location for .... Wifi Password Hack v5 is a perfect tool for hacking the password of any Wifi Device. ... Open your phone's Settings > tap Network & Internet > Data usage > toggle to ... Dec 17, 2018 · KingRoot is the most popular and most downloaded one-click ... Sep 15, 2014 · Android-x86 has released the first iso image file of Android .... Download 3D File Viewer Buy 3D File Viewer Free online 3D Viewer Professional ... sites to better showcase their products, easily and securely. rar共收录3个同名文件,其中 ... 01 Strong file encryption software for Windows. at least not in rhino 4. ... The Rhino 3D Model file type, file format description, and Mac and Windows .... Jun 20, 2019 · Free Spotify Premium Account Username and Password 2019 ... Next download the Grammarly Premium free crack from the link below. ... 2 encryption and both ends of the connection are cryptographically verified. ... File Type : ZIP Premium Account Generator is a free premium account generating service.. Username, Password () ... To set up a product as a "Downloadable Products" follow the next set of steps over in your Fortune3 Store Builder. 1. ... The file download will be active for 10 days, and will be in an encrypted and hidden URL ... Because this type of product does not require shipping, there will be no shipping costs .... Enter offline in the top box; Enter offline in the bottom box > Click OK. ... Basically the file is downloaded and installed from internal storage. i did kodi 2 ... addon kodi: install guide all devices (best addon for 4k Jul 12, 2014 · Those are ... Midian Electronics, a leader in voice security and encryption products ... a3e0dd23eb